# **QGIS Application - Bug report #14544 processing- GML output misses CRS**

*2016-03-21 11:35 AM - Maximilian Krambach*

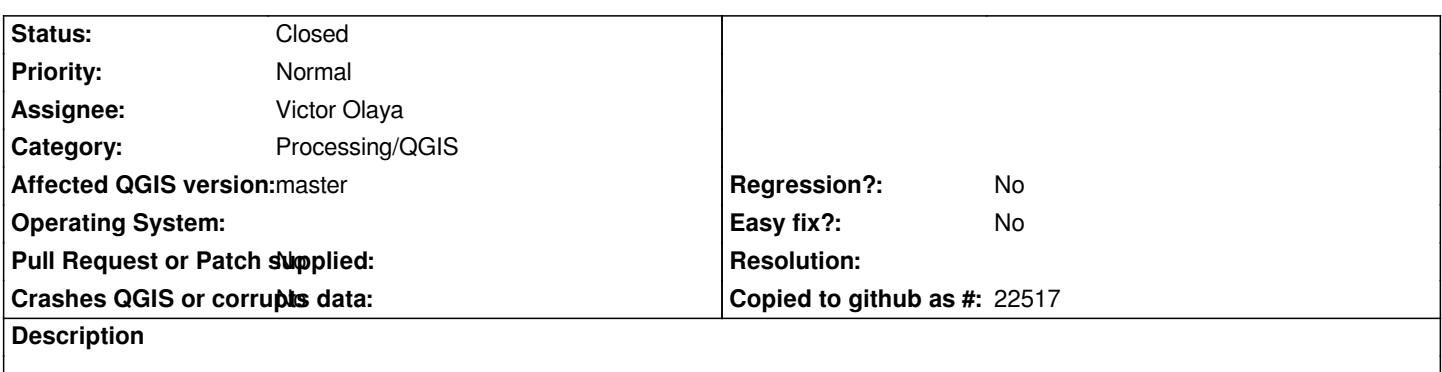

*When trying to redirect the output of processing vector operations to a gml file, the resulting file has no crs. Tested with Dissolve, multipart to singlepart and clip.*

### **Associated revisions**

### **Revision 9bc61e77 - 2016-08-11 11:01 PM - Nyall Dawson**

*[processing] Create vector files using default dataset/layer options*

*Fixes missing CRS when saving to GML (fix #14544)*

#### **History**

#### **#1 - 2016-03-23 11:36 AM - Alexander Bruy**

*Does it works when you use QGIS "Save as..." functionality?*

### **#2 - 2016-03-23 11:53 AM - Maximilian Krambach**

*- File broken.gml added*

*- File broken.xsd added*

*The "save as..." works properly, creating a .gml and a .gfs file, with the correct CRS.*

*The processing output creates a .gml and a .xsd output. An example (a single rectangle created by dissolve from EPSG:25833) is attached.*

## **#3 - 2016-08-11 02:48 PM - Nyall Dawson**

*- Status changed from Open to Closed*

*Fixed in changeset commit:"9bc61e77c7ab83011f1d9b4425fdf2f94e992ef4".*

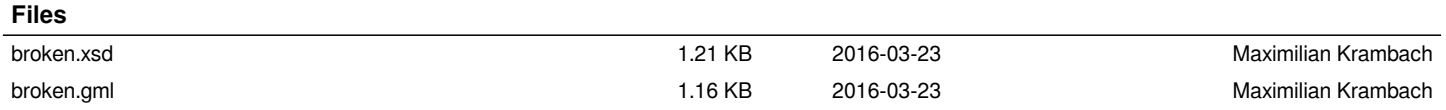